# **В.И.Новиков, Т.Н.Новикова**

# **ЭХОКАРДИОГРАФИЯ МЕТОДИКА И КОЛИЧЕСТВЕННАЯ ОЦЕНКА**

2-е издание, переработанное и дополненное

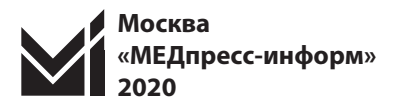

#### УДК 616.12-008.3-073.96 ББК 54.101 Н73

*Все права защищены. Никакая часть данной книги не может быть воспроизведена в любой форме и любыми средствами без письменного разрешения владельцев авторских прав.*

#### *Авторы:*

*Новиков Владимир Игоревич* – доктор медицинских наук, профессор, заведующий кафедрой функциональной диагностики Северо-Западного государственного медицинского университета им. И.И.Мечникова;

*Новикова Татьяна Николаевна* – кандидат медицинских наук, доцент кафедры госпитальной терапии и кардиологии им. М.С.Кушаковского Северо-Западного государственного медицинского университета им. И.И.Мечникова

#### **Новиков, Владимир Игоревич**

Эхокардиография. Методика и количественная оценка / В.И.Новиков, Т.Н.Новикова. – 2-е изд., перераб. и доп. – М. : МЕДпресс-информ, 2020. – 120 с. : ил. Н73

ISBN 978-5-00030-747-2

В предлагаемом издании рассматриваются вопросы теории ультразвукового исследования сердца и практического использования различных эхокардиографических режимов, в частности тканевых. Отдельный раздел посвящен современным методам количественной оценки эхокардиограммы и оценке сердечной функции. Актуальность последних определяется значительным изменением взглядов на данную проблему, которое произошло за последние годы.

Пособие базируется на многолетнем личном опыте авторов в области практического применения эхокардиографии в кардиологической клинике, а также в области преподавания данного раздела кардиологии.

Издание предназначено для врачей функциональной диагностики, кардиологов и терапевтов.

> УДК 616.12-008.3-073.96 ББК 54.101

© Новиков В.И., Новикова Т.Н., 2017, 2020 © Оформление, оригинал-макет. Издательство «МЕДпресс-информ», 2017

ISBN 978-5-00030-747-2

# **СОДЕРЖАНИЕ**

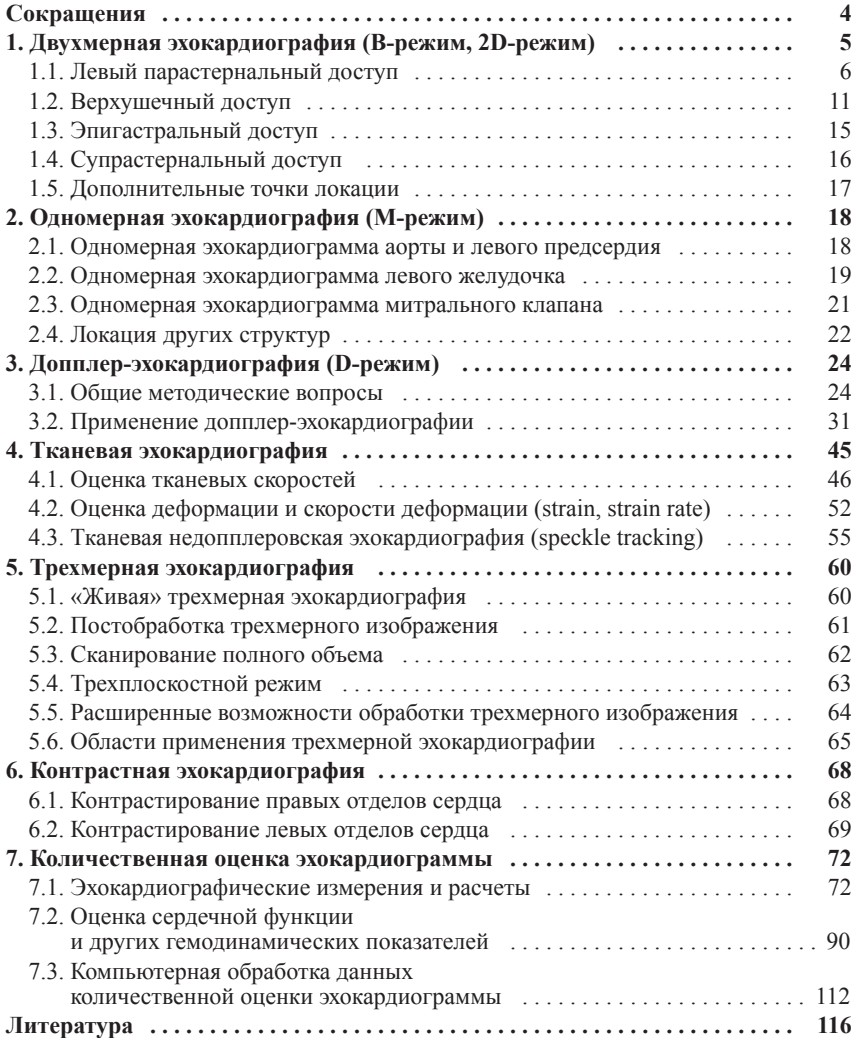

# **СОКРАЩЕНИЯ**

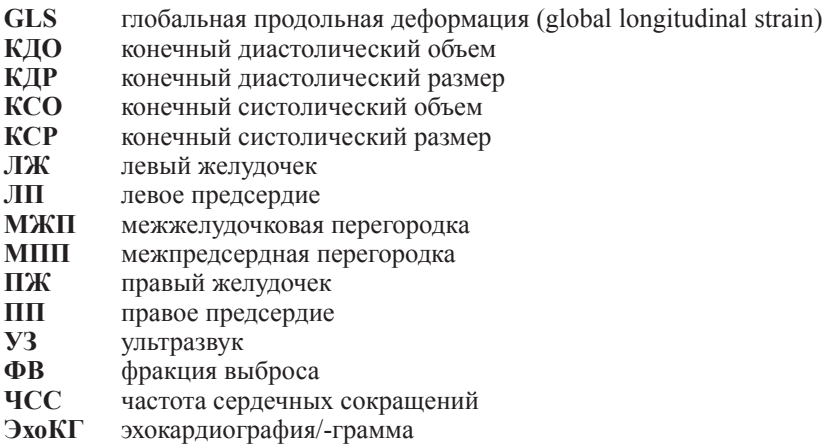

# **1 ДВУХМЕРНАЯ ЭХОКАРДИОГРАФИЯ (В-РЕЖИМ, 2D-РЕЖИМ)**

Методика двухмерной эхокардиографии (ЭхоКГ) состоит в рассечении сердца ультразвуковыми (УЗ) плоскостями, полученными из разных точек. Точки размещения датчика могут располагаться по-разному, поскольку это зависит от положения сердца у конкретного человека, от размеров сердца, от положения пациента. То же относится и к направлению и углу наклона плоскости. Задачей исследователя является использование нескольких стандартных сечений, которые позволяют оценить состояние различных отделов сердца.

Следует отметить, что применяемые плоскости сечения не являются горизонтальными, фронтальными или сагиттальными. Они ориентируются по отношению к сердцу, но не по отношению к телу пациента. Эта особенность характерна для ЭхоКГ и, с одной стороны, может считаться ее недостатком, поскольку каждое исследование требует индивидуального подбора сечений, но с другой стороны, является большим преимуществом, так как позволяет избежать влияния различных поворотов и смещений сердца.

Необходимо также уделить внимание вопросам терминологии. Двухмерные изображения на экране в англоязычном варианте обозначаются как «parasternal long axis (short axis) view», «apical four chamber view» и т.д. В соответствии с этим в отечественной литературе чаще всего используются термины «парастернальная позиция (по) длинной оси (короткой оси)», «верхушечная четырехкамерная позиция». Однако очевидно, что слово «позиция» может относиться к расположению датчика, но не к изображению на экране, которое является сечением сердца УЗ-плоскостью и не может называться иначе как «сечение». Кроме того, вместо дословного перевода слов long axis и short axis удобнее использовать адекватные русские слова – продольный и поперечный. Разумеется, вопросы терминологии не имеют определяющего значения, но мы все же рекомендуем использовать термины «продольное (поперечное) сечение», «верхушечное сечение» и т.д.

## **1.1. Левый парастернальный доступ**

Обычно исследование начинают, устанавливая датчик в левой парастернальной области, где отсутствует легочная ткань и правый желудочек (ПЖ) прилежит к передней грудной стенке. Эта область чаще всего располагается в третьем или четвертом межреберье и перкуторно соответствует абсолютной сердечной тупости. Для облегчения локации пациента просят лечь на левый бок, чтобы максимально приблизить сердце к грудной стенке и увеличить зону возможной локации. При этом левая рука должна быть под головой, а правая расположена вдоль тела.

В данной позиции УЗ-плоскостью, исходящей из датчика, можно рассечь сердце либо продольно, либо поперечно. Небольшие изменения угла наклона и небольшие смещения датчика позволяют получить несколько продольных и поперечных сечений.

#### **1.1.1. Парастернальные продольные сечения**

**Парастернальное продольное сечение левого желудочка** (ЛЖ) (рис. 1.1). При локации данного сечения сверху на экране отображается передняя стенка и полость ПЖ. Далее УЗ-лучи, составляющие верхнюю часть плоскости, рассекают продольно аорту и аортальный клапан, а затем левое предсердие (ЛП). Лучи, составляющие нижнюю часть сектора, рассекают межжелудочковую перегородку (МЖП), полость ЛЖ и его заднюю стенку. Между предсердием и желудочком находятся створки митрального клапана. Все эти структуры видны на экране.

Передняя стенка ПЖ располагается в верхней части экрана. Она имеет небольшую толщину и движется в соответствии с фазами сердечного цикла –

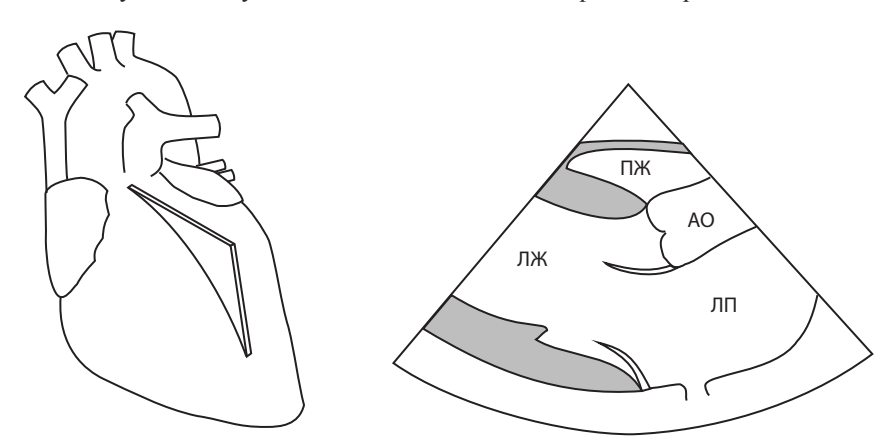

**Рис. 1.1.** Парастернальный доступ. ПЖ – правый желудочек, ЛЖ – левый желудочек, АО – аорта, ЛП – левое предсердие.

в систолу кзади (на экране вниз), в диастолу кпереди (на экране вверх). Полость ПЖ представляется на экране небольшой и имеющей неправильную форму, поскольку УЗ-плоскость рассекает ее сбоку и под углом.

Аорта имеет вид трубки, начальная часть которой более узкая – кольцо аортального клапана, затем наблюдается расширение – синусы Вальсальвы, затем вновь более узкая часть – синотубулярное соединение, переходящее в тубулярный отдел восходящей аорты. Во время систолы аорта смещается кпереди, во время диастолы – кзади.

В данном сечении клапан представлен двумя полулунными створками: правой коронарной, расположенной у передней стенки аорты, и некоронарной, расположенной у задней стенки. Во время систолы створки прижимаются к стенкам аорты, во время диастолы смыкаются в центре ее просвета.

Задняя стенка ЛП располагается в нижней части экрана. Как правило, бывает видно место впадения в предсердие одной из легочных вен.

МЖП представляет собой мышечную структуру, которая во время систолы утолщается и смещается кзади. В области аортального кольца она смыкается с передней стенкой аорты.

Полость ЛЖ видна лишь частично. Ее верхушечные отделы оказываются недоступными в данном сечении. В то же время хорошо видны входной и выходной отделы желудочка.

Задняя стенка ЛЖ имеет такую же толщину, как и МЖП. Во время систолы толщина задней стенки увеличивается, и стенка смещается кпереди, навстречу МЖП, вследствие чего полость ЛЖ уменьшается. В средней части задней стенки в норме может наблюдаться утолщение – заднемедиальная папиллярная мышца с отходящими от нее хордами. Задняя стенка ЛЖ соединяется со стенкой ЛП. Кзади от этого соединения может быть видно ортогональное сечение небольшого сосуда – коронарного синуса, который огибает сердце по предсердно-желудочковой борозде.

Передняя створка митрального клапана начинается от задней стенки аорты, задняя створка – от задней стенки желудочка в месте ее соединения со стенкой предсердия. Передняя створка заметно больше задней. Во время систолы обе створки смыкаются в полости желудочка, ближе к его задней стенке. Во время диастолы створки расходятся в противоположных направлениях и располагаются параллельно стенкам желудочка. Обычно можно наблюдать прикрытие клапана в фазу диастазиса и его повторное раскрытие во время систолы предсердий.

Таким образом, парастернальное продольное сечение ЛЖ позволяет наблюдать и оценивать большинство важных структур сердца. Оценка может быть чисто визуальной, состоящей в определении формы данных объектов, их соотношений между собой и характера наблюдаемых движений. Визуальная оценка может быть дополнена различными измерениями.

**Парастернальное продольное сечение ПЖ** (рис. 1.2) может быть получено путем небольшого наклона датчика медиально. При этом УЗ-плоскость не будет пересекать МЖП, а пройдет по касательной к ней, через правые отделы сердца. В левой верхней части экрана будут видны верхушечные

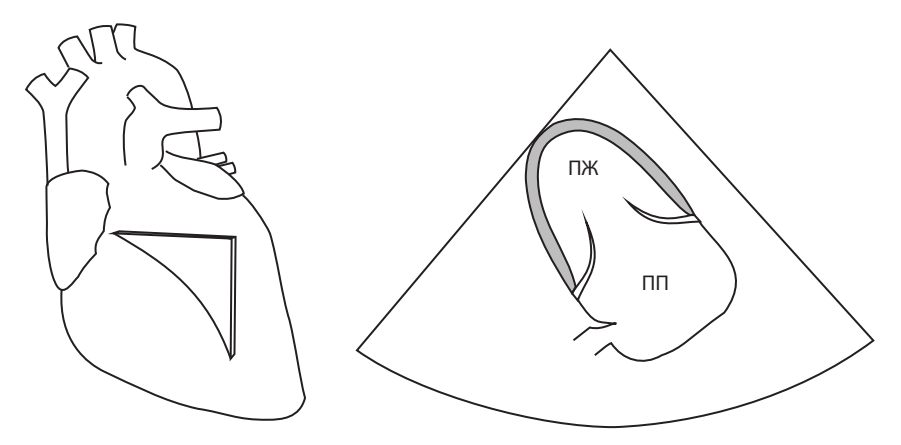

**Рис. 1.2.** Парастернальное продольное сечение правых отделов сердца. ПЖ – правый желудочек, ПП – правое предсердие.

отделы ПЖ, в средней части – трехстворчатый клапан, внизу справа – правое предсердие (ПП).

Во время систолы стенки ПЖ сближаются, вследствие чего полость уменьшается. На экране сверху располагается передняя стенка желудочка, а снизу – задняя.

Две видимые в данном сечении створки трехстворчатого клапана – передняя (сверху на экране) и задняя (снизу на экране) – смыкаются во время систолы и расходятся в противоположных направлениях во время диастолы. На протяжении диастолы видны движения створок, связанные с фазами быстрого наполнения, диастазиса и систолы предсердий.

Стенки ПП в данном сечении видны неотчетливо. Как правило, хорошо визуализируется впадение в предсердие нижней полой вены и небольшое образование, расположенное в этом месте, – евстахиев клапан.

#### **1.1.2. Парастернальные поперечные сечения**

Повернув датчик вокруг его оси на 90° по часовой стрелке и направляя УЗплоскость поперечно сердцу, ближе к основанию или к верхушке, можно получить ряд сечений сердца по короткой оси (парастернальные поперечные сечения). В основном данные сечения визуализируют те же структуры сердца, но с другой стороны, благодаря этому появляется возможность получить новую информацию.

**Парастернальное поперечное сечение на уровне аорты** (рис. 1.3) получают, отклоняя плоскость в сторону сосудистого пучка. При этом в центральной части экрана располагается круглая структура, представляющая собой аорту, разрезанную поперечно на уровне клапана. Кпереди от нее по-прежнему лоцируется ПЖ, а кзади – ЛП. Медиально (на экране слева)

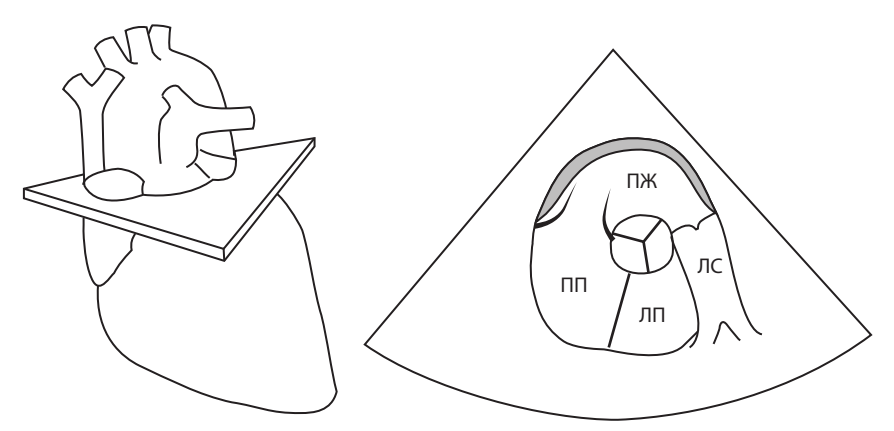

**Рис. 1.3.** Парастернальное поперечное сечение на уровне аорты. ЛС – легочный ствол. Остальные обозначения те же, что на рисунках 1.1 и 1.2.

располагается трехстворчатый клапан, ПП и межпредсердная перегородка (МПП). Латерально (на экране справа) лоцируется выходной тракт ПЖ, пульмональный клапан, легочный ствол и его разделение на правую и левую легочные артерии. Одновременная локация всех перечисленных структур возможна не всегда. Иногда приходится рассматривать их по очереди, всякий раз незначительно изменяя положение датчика.

В данном сечении в просвете аорты могут быть видны все три створки аортального клапана. На экране сверху и слева располагается правая коронарная, справа – левая коронарная, внизу слева – некоронарная створка. Во время систолы створки раскрываются, образуя отверстие примерно треугольной формы. Во время диастолы створки смыкаются, причем комиссуры образуют фигуру с тремя лучами, напоминающую перевернутую эмблему Mercedes или букву Y.

Трехстворчатый клапан вновь оказывается представлен двумя створками. Слева на экране лоцируется передняя створка, справа возле аорты находится перегородочная.

ПП отделяется от ЛП МПП, располагающейся кзади от аорты.

Пульмональный клапан в данном сечении оказывается разрезан продольно. При этом видны две из трех его створок. Раскрываясь во время систолы, они прижимаются к стенкам легочного ствола, а в диастолу смыкаются в центре.

Легочный ствол имеет протяженность около 10 см и разделяется на правую (расположенную медиально) и левую (расположенную латерально) легочные артерии.

Немного изменив положение УЗ-плоскости на месте легочного ствола, можно лоцировать расположенное за ним ушко ЛП. В отдельных случаях визуализация ушка бывает очень хорошей.

Наконец, при определенном наклоне датчика в данном сечении можно увидеть левую и правую коронарные артерии.

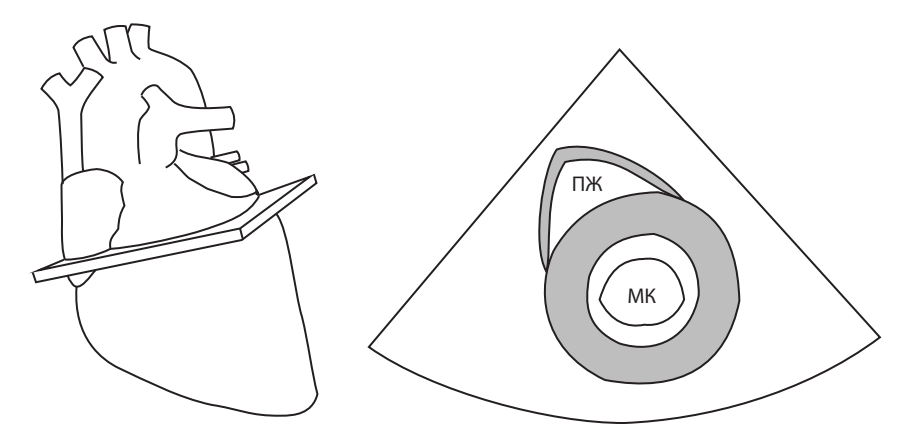

**Рис. 1.4.** Парастернальное поперечное сечение на уровне митрального клапана. ПЖ – правый желудочек, МК – митральный клапан.

**Парастернальное поперечное сечение на уровне митрального клапана** (рис. 1.4) получают, отклонив плоскость книзу от сосудистого пучка. В отличие от предыдущего сечения центральное место на экране занимает изображение ЛЖ, разрезанного поперек. Это изображение представляет собой круглую структуру с относительно толстыми стенками. По отношению к ЛЖ ПЖ выглядит его тонкостенным «придатком», имеет серповидную форму и располагается кпереди и медиально. В ЛЖ лоцируются створки митрального клапана, рассеченного поперечно. Раскрываясь во время диастолы, они образуют отверстие округлой формы. Площадь митрального клапана может быть измерена в данном сечении планиметрически.

Помимо локации митрального отверстия важным преимуществом данного сечения является возможность оценить состояние всех стенок ЛЖ на базальном уровне. Считая от МЖП по часовой стрелке, можно наблюдать переднюю, боковую, заднюю и нижнюю стенки. Во время систолы все стенки равномерно утолщаются и смещаются по направлению к центру желудочка.

**Парастернальное поперечное сечение на уровне папиллярных мышц** (рис. 1.5) выполняют при дальнейшем отклонении плоскости книзу. Общая картина напоминает предыдущее сечение, но вместо митральных створок в полости ЛЖ видны папиллярные мышцы – переднелатеральная (на экране справа) и заднемедиальная (на экране слева). В зависимости от уровня разреза мышцы могут быть видны как утолщения на соответствующих стенках или отдельные образования, иногда имеющие несколько головок.

Поскольку данное сечение проходит на уровне середины ЛЖ, видимые участки стенок являются теперь их срединными, а не базальными отделами.

**Парастернальное поперечное сечение на уровне верхушки** (ниже уровня папиллярных мышц) удается лоцировать не всегда. Если такая возможность имеется, то это позволяет оценить верхушечные отделы стенок ЛЖ.

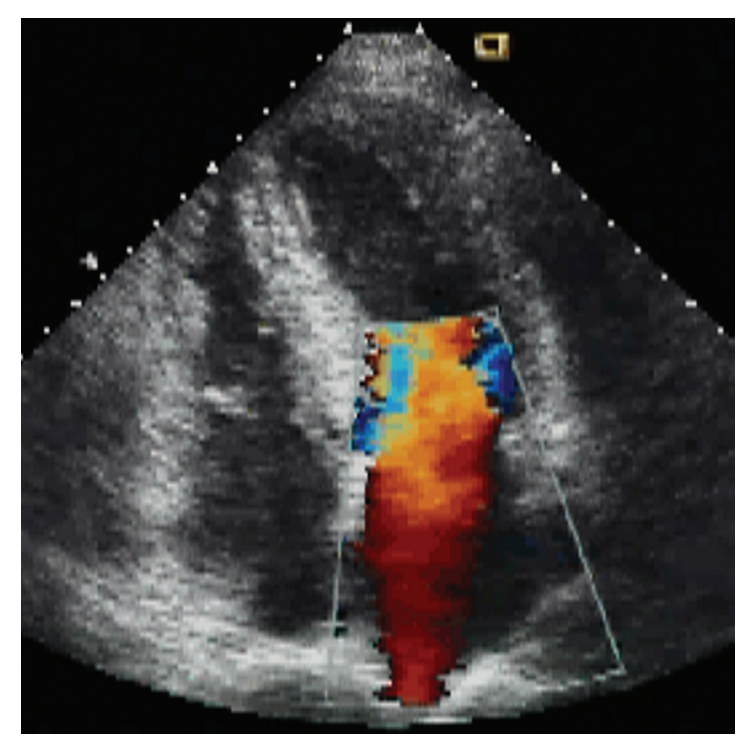

**Рис. 3.3.** Исследование митрального кровотока в цветовом двухмерном допплеровском режиме.

В своем обычном варианте цветовой допплеровский режим настроен на восприятие движения потоков крови, которые отображаются в рабочей области экрана в виде цветных полей, видоизменяющихся в реальном масштабе времени, что придает изображению исключительную наглядность.

При наличии некоторого опыта визуальная оценка потоков не составляет проблемы, и даже малейшие отклонения бросаются в глаза. Однако поначалу такая оценка может представлять значительную сложность в связи с быстрыми изменениями потоков и наличием более или менее выраженной «пестроты», т.е. присутствием в потоке различных оттенков и цветов (рис. 3.3).

На первый взгляд такая пестрота кажется необъяснимой, но на самом деле она вполне естественна. Прежде всего пестрота объясняется гетерогенностью любого потока. Это означает наличие более высоких скоростей движения в центральной части потока и меньших скоростей по периферии, что должно отображаться различными оттенками соответствующего цвета. Другой важный фактор – предел Найквиста, поскольку цветовая допплеровская ЭхоКГ является вариантом импульсного режима. Как было рассмотрено выше, превышение предела Найквиста приводит к отображению движения с обратным знаком, имитирующего движение потока в противоположном направлении. В отношении цветового режима это означает, что слишком быстрый поток (или его часть) будет отображаться синими тонами вместо красных или наоборот. При двойном превышении предела Найквиста окраска потока поменяется еще раз и т.д. В связи с этим даже у нормальных потоков их средняя часть может окрашиваться противоположным цветом. Естественно, что при высокоскоростных патологических потоках это явление многократно усиливается, а при турбулентных потоках наблюдается обязательно, поскольку здесь присутствуют не только высокие скорости, но и различные направления движения частиц.

Величина предела Найквиста при использовании цветового допплеровского режима невысока (она указывается на экране вместе с цветовой шкалой). Обычно прибор сам устанавливает максимально возможный предел Найквиста. Если это не так, его можно повысить вручную для достижения максимальной гомогенности потока и облегчения его визуальной оценки. Искусственно понизив предел Найквиста, можно убедиться во влиянии данного фактора на внешний вид изображения.

Разумеется, на вид ЭхоКГ в цветовом двухмерном допплеровском режиме влияет подаваемое на прибор усиление. Его уровень должен быть подобран исследователем, поскольку при недостаточном усилении слабые потоки не окрашиваются, а при избыточном усилении цветными точками заполняется вся рабочая зона. Наконец, нужно отметить, что качество цветового изображения потоков сильно зависит от общих характеристик прибора.

При правильном использовании особенностей цветового двухмерного допплеровского режима он может быть прекрасным инструментом для визуальной оценки внутрисердечных и внутрисосудистых потоков крови. Кроме того, под контролем данного режима можно точно расположить курсор и контрольный объем для использования импульсного и постоянноволнового допплеровских режимов. В связи с этим с применения цветового двухмерного допплеровского режима обычно начинается оценка потоков.

#### **3.1.4. Цветовой одномерный допплеровский режим**

Если режим, рассмотренный выше, можно кратко охарактеризовать как раскрашенную двухмерную ЭхоКГ, то данный режим представляет собой раскрашенную одномерную ЭхоКГ. Обычно этот режим применяется для дополнительной характеристики потоков крови. Луч, используемый для получения одномерной ЭхоКГ, одновременно анализируется на предмет частотного сдвига. В результате движение крови, попадающее в луч, отображается на экране в виде своеобразных графиков (рис. 3.4). В сравнении с другими режимами дополнительная информация получается благодаря временно́й развертке и высокому временно́му разрешению. Данный режим позволяет точно установить момент появления и исчезновения потока, его

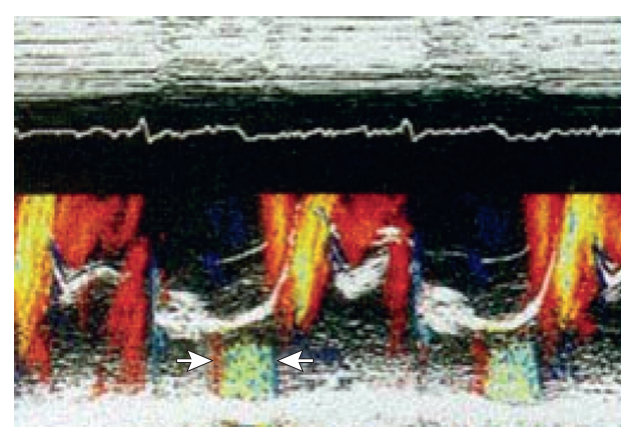

**Рис. 3.4.** Цветовой одномерный допплеровский режим. Трансмитральный кровоток. Стрелками показана позднесистолическая регургитация.

временну́ ю связь с движениями клапанов и стенок. В определенных ситуациях это бывает весьма полезным.

Общие принципы цветового отображения движений не отличаются от тех, что были описаны в отношении цветовой двухмерной допплеровской ЭхоКГ. Это касается цветовой гаммы, влияния предела Найквиста и общего усиления. В целом цветовую одномерную допплеровскую ЭхоКГ нельзя отнести к основным режимам исследования.

Исходя из общих особенностей допплеровского исследования, которые были описаны выше, необходимо постоянно стремиться к тому, чтобы направление движения, подлежащего оценке, максимально совпадало с направлением УЗ-лучей.

При оценке потоков крови надо учитывать, что поток наблюдается не в какой-либо отдельной точке, а занимает целую область, причем в разных ее участках характеристики потока могут быть различными. Наибольшее диагностическое значение представляют потоки в области клапанов и крупных сосудов. Среди них можно выделить три основные разновидности: потоки в области атриовентрикулярных клапанов, потоки в области полулунных клапанов и венозные потоки.

# **3.2. Применение допплер-эхокардиографии**

### **3.2.1. Кровоток в области атриовентрикулярных клапанов**

Исследование **митрального кровотока** обычно начинается с его оценки в цветовом допплеровском режиме, которая может проводиться в различных сечениях. В частности, парастернальное продольное сечение позволяет видеть этот поток, окрашенный красным цветом, поскольку поток

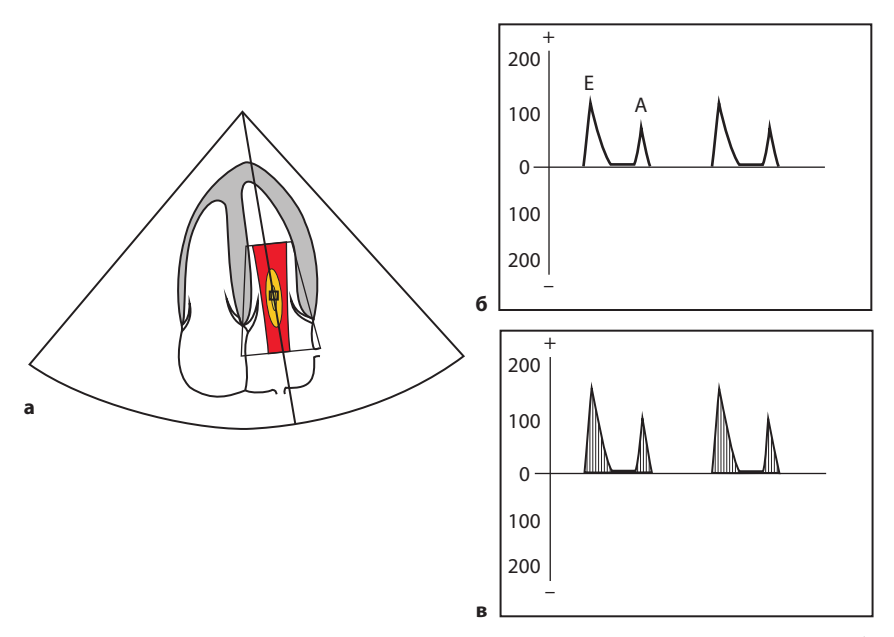

**Рис. 3.5.** Исследование митрального кровотока в цветовом (а), импульсном (б) и постоянно-волновом (в) допплеровских режимах.

направлен все же в сторону датчика, хотя и под больши́ м углом к лучу. Для уменьшения угла можно смещать датчик в сторону верхушки, приближаясь к верхушечному продольному сечению. Помимо основного потока цветовой режим часто позволяет обнаружить наличие физиологической митральной регургитации в виде небольшой пестрой струи, направленной в ЛП. Регургитация встречается в норме весьма часто, но имеет незначительный объем и не оказывает никакого влияния на гемодинамику.

Оптимальными для оценки митрального кровотока являются верхушечные сечения (чаще всего – четырехкамерное), в которых можно добиться минимального угла между лучом и направлением потока (рис. 3.5). Кроме того, эти сечения позволяют оптимально расположить УЗ-луч и контрольный объем для дальнейшего использования спектральных режимов. При цветовом отображении митрального кровотока может наблюдаться умеренная пестрота сигналов, как за счет оттенков красного, отражающих более и менее высокие скорости в разных точках потока, так и за счет противоположных синих оттенков. Последнее объясняется низкой величиной предела Найквиста, которая устанавливается при использовании цветового режима, и относительно высокой скоростью нормального митрального кровотока.

При использовании импульсного допплеровского режима метку контрольного объема следует устанавливать на уровне кончиков раскрытых в диастолу створок по центру потока. Нормальный поток в области

# **4 ТКАНЕВАЯ ЭХОКАРДИОГРАФИЯ**

В последнее время полноправной составной частью базовой ЭхоКГ-методики, наряду с двухмерным, одномерным и допплеровским режимами, стала тканевая ЭхоКГ, как допплеровская, так и недопплеровская. Это произошло, с одной стороны, благодаря постоянному техническому развитию методики, с другой стороны, благодаря выявлению областей, где данный метод оказался способным давать уникальную информацию.

Развитие методики началось с появления тканевой допплеровской ЭхоКГ, позволяющей оценить скорость движения в отдельных участках миокарда. Позже методика была дополнена возможностью измерения деформации и скорости деформации тканей (strain, strain rate). Все большее значение стала приобретать off-line оценка предварительно записанных изображений. В последние годы наибольшее продвижение методики обеспечило появление тканевой недопплеровской ЭхоКГ – режима отслеживания движения пятен (speckle tracking). Этот режим по определению лишен основных недостатков допплеровской ЭхоКГ, а также отличается высокой степенью автоматизации обработки данных, благодаря чему оказался наиболее удобным для практической работы.

Основной нишей для использования тканевой ЭхоКГ является уникальная возможность количественной оценки локальной сократимости в отдельных сегментах, применимая для диагностики ишемической болезни сердца. Весьма полезной оказалась также способность методики к оценке продольной деформации для суждения о глобальной сократимости. Кроме того, тканевая ЭхоКГ имеет существенное значение для оценки внутрижелудочковой диссинхронии. Наконец, методика используется для углубленной оценки диастолической функции сердца.

Тканевая ЭхоКГ продолжает активно развиваться, в связи с чем практическое использование методики не является чем-то окончательно устоявшимся. Разнообразию подходов способствуют как различия отдельных тканевых режимов и способов отображения информации, так и разные технические возможности приборов. Если тканевая допплеровская ЭхоКГ реализована практически во всех современных эхокардиографах, то режим speckle tracking пока доступен лишь в наиболее передовых и дорогостоящих приборах. В связи с этим необходимо рассмотреть все наиболее актуальные на сегодня тканевые режимы, а также способы отображения получаемой с их помощью информации.

# **4.1. Оценка тканевых скоростей\***

#### **4.1.1. Импульсный тканевый допплеровский режим**

Данный режим является простейшим инструментом для оценки движения тканей. Он состоит в перенастройке обычного допплеровского режима с восприятия движения потоков крови на восприятие движения тканевых структур. Это возможно, поскольку движения крови и тканей различаются по своим характеристикам.

Методика применения импульсного тканевого допплеровского режима аналогична обычной импульсной допплерографии, но контрольный объем помещается не в потоки крови, а в различные участки миокарда. Отображение информации также аналогично обычному режиму и представляет собой график изменения скорости движения этих участков.

Оценка движений миокарда выполняется из верхушечных сечений сердца (рис. 4.1).

Как видно из рисунка, нормальное движение миокарда состоит из трех фаз. Систолическая волна (S) имеет положительное направление, поскольку в этот период срединные и базальные отделы желудочка подтягиваются к верхушке сердца. Вслед за систолической волной, во время фазы быстрого наполнения, наблюдается диастолическая волна  $(E_m)$ . Она имеет противоположное направление в связи с движением срединных и базальных отделов желудочка в диастолу в сторону от верхушки. Такое же направление имеет и третья волна  $(A_m)$ , возникающая вследствие расширения желудочка во время систолы предсердия. Таким образом, диастолический отрезок спектра продольного движения миокарда имеет очевидные черты спектра митрального кровотока с противоположным направлением волн, что вполне объяснимо.

Контрольный объем импульсного тканевого режима последовательно помещается в различные участки миокарда. Для сравнения обычно проводят оценку базальных и срединных отделов стенок в верхушечном четырехкамерном, двухкамерном и продольном сечениях – 12 сегментов. Верхушечные сегменты обычно не оценивают ввиду низкой скорости их движения. Контрольные объемы устанавливают по центру толщины миокарда.

Основным методом анализа данного режима является сравнение амплитуды волн (особенно систолических) в разных сегментах миокарда. Однако в ходе такого сравнения необходимо учитывать, что амплитуда волн в базальных сегментах должна быть больше, чем в срединных сегментах. Это объясняется тем, что скорость движения базальных сегментов имеет не только активный компонент (движение за счет собственного их сокращения), но и дополнительный пассивный компонент (движение за счет сокращения срединных сегментов).

Оценка систолических волн миокардиального спектра имеет основную цель – выявление сегментов с нарушенной сократимостью. Оценка диа-

<sup>\*</sup> Англ. tissue velocity imaging (TVI).

 $\overline{\mathbf{A}}$ 

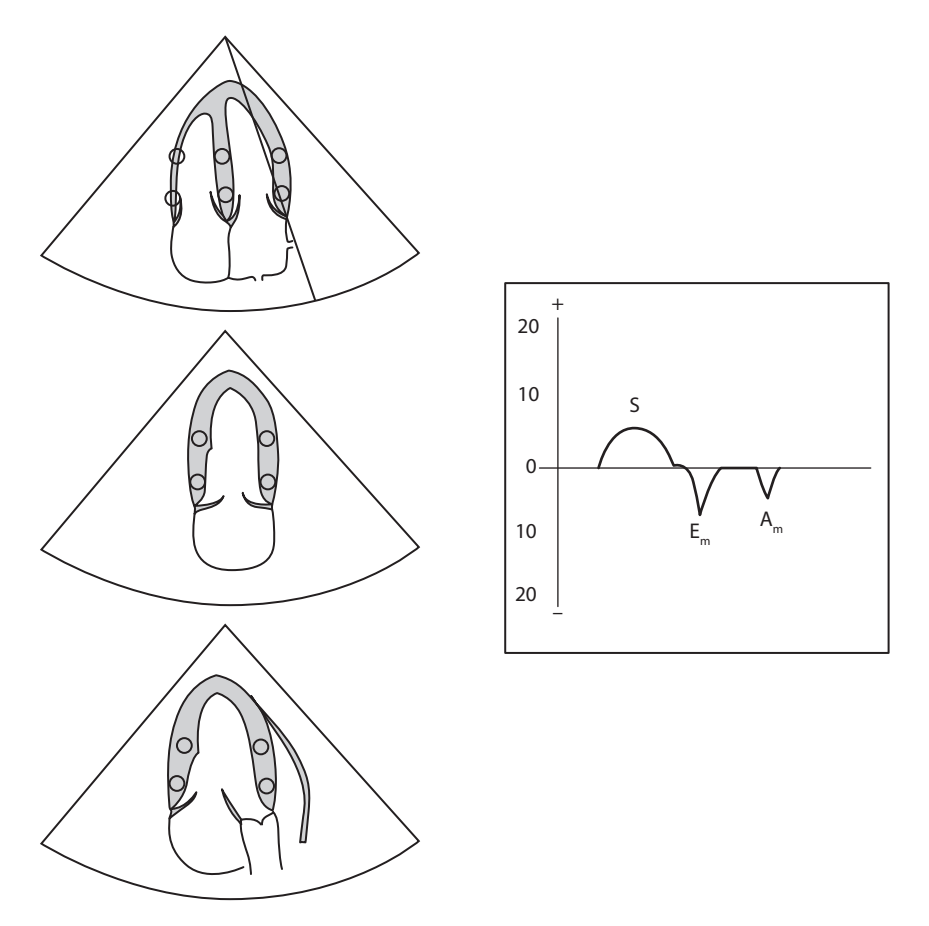

Рис. 4.1. Использование импульсного тканевого допплеровского режима. Объяснения в тексте.

столического участка спектра может применяться для исследования диастолической функции.

Аналогичным образом выполняется исследование ПЖ. В верхушечном четырехкамерном сечении контрольный объем устанавливается в базальный и срединный сегменты свободной стенки. Продольные скорости движения сегментов стенки ПЖ в норме выше, чем скорости аналогичных сегментов ЛЖ.

Следует подчеркнуть, что данная методика дает уникальную информацию - количественную характеристику движения отдельных сегментов миокарда. - но отличается высокой трудоемкостью, так как требует последовательной записи и измерения скоростей во всех 12 сегментах стенки ЛЖ.

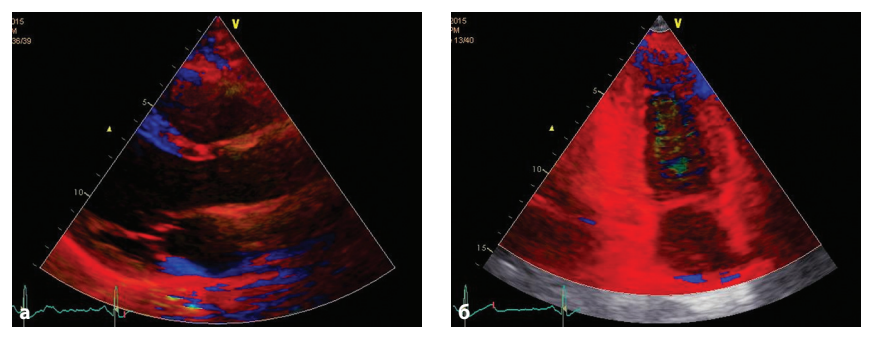

**Рис. 4.2.** Цветовой двухмерный тканевый допплеровский режим. Движение стенок во время систолы.  $a$  – парастернальное продольное сечение;  $\delta$  – верхушечное двухкамерное сечение. Объяснения в тексте.

### **4.1.2. Цветовой двухмерный тканевый допплеровский режим**

Цветовой допплеровский режим также может быть перенастроен на восприятие движений тканей – **цветовой двухмерный тканевый допплеровский режим**. Итогом перенастройки будет исчезновение окрашивания потоков крови на двухмерном изображении сердца и появление окрашивания стенок сердца и клапанов в рабочей области. В данном случае (как и для потоков крови) окрашивание структур изменяется в реальном масштабе времени в зависимости от направления их движения. В частности, в парастернальном продольном сечении в диастолу МЖП, движущаяся по направлению к датчику, окрашена красным цветом, а задняя стенка, движущаяся от датчика, – синим, в систолу – наоборот (рис. 4.2).

Теоретически окрашивание стенок в зависимости от их движения можно использовать для поиска участков с аномальным движением, возникающим при ишемической болезни сердца. Однако практически получить таким путем достоверную информацию не удается. Следует напомнить, что любой допплеровский режим хорошо воспринимает информацию о движении по направлению луча и плохо при движении под большим углом. Поскольку разные участки стенок движутся под разными углами к лучу, попытки визуальной оценки аномалий движения стенок с помощью данного режима остаются малоэффективными.

Несмотря на ограничения, цветовой двухмерный тканевый допплеровский режим оказался полезным, так как позволяет сохранить информацию о движениях тканей в целом сечении. Это дает возможность позже в режиме off-line размещать контрольный объем в любом интересующем сегменте миокарда и получать график изменения скорости этого сегмента, аналогичный тому, который получают с помощью простого импульсного режима (рис. 4.3). При этом, однако, надо учитывать, что график скорости, синтезированный из цветового режима, имеет несколько меньшую ампли-

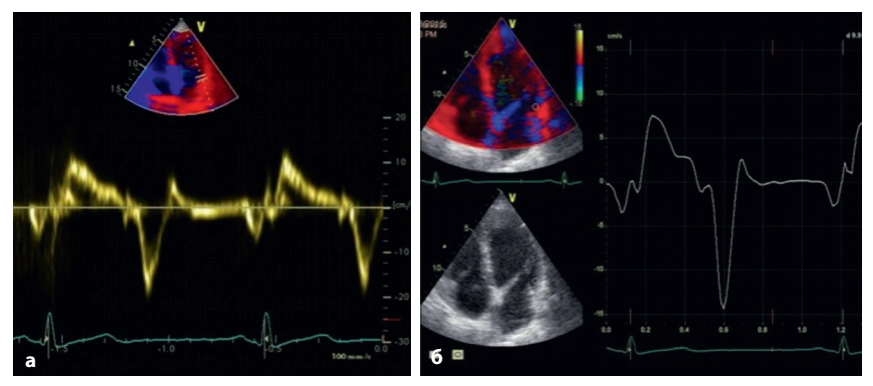

**Рис. 4.3.** Графики изменения тканевой скорости базального бокового сегмента.  $a$  – полученный с помощью импульсного тканевого режима;  $b$  – аналогичный график, полученный off -line из цветового допплеровского тканевого режима.

туду, поскольку отображает изменения средней скорости сегмента, а не максимальной, как в импульсном режиме.

Большим преимуществом цветового режима является также возможность использования сразу нескольких контрольных объемов и представление их скоростных графиков в сравнении друг с другом (рис. 4.4).

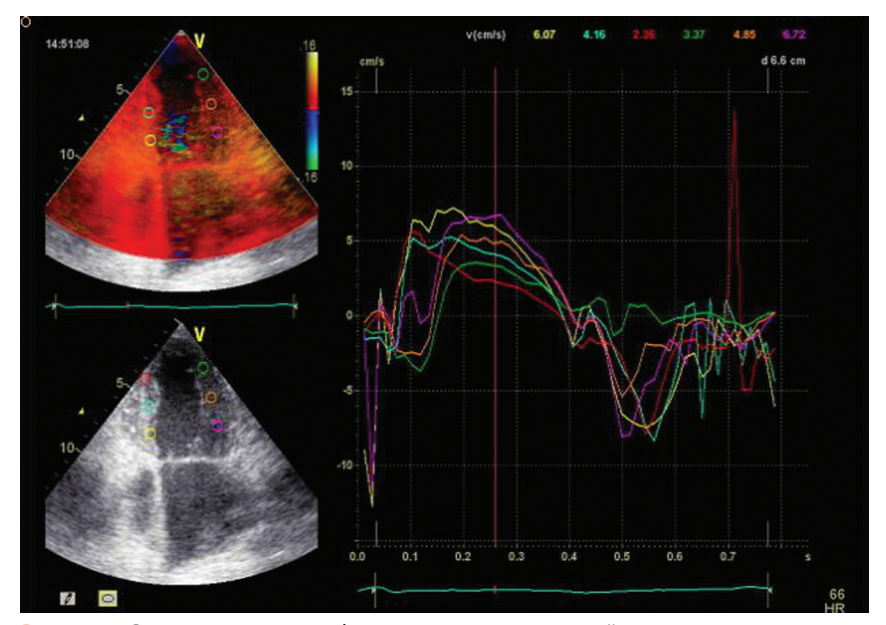

**Рис. 4.4.** Сравнительные графики тканевых скоростей нескольких сегментов стенки. Объяснения в тексте.

# **4.1.3. Способы отображения информации**

Необходимо отдельно остановиться на способах отображения информации о миокардиальных скоростях. Первые два из них уже описаны выше: 1) графики изменения скорости отдельных сегментов; 2) раскраска двухмерных изображений. Дополнительным способом отображения данных является их представление в виде цветного полотна, на котором величины скорости кодируются определенным цветом, а исследуемые сегменты располагаются по вертикали один под другим. Сегменты выбираются путем расположения кривой линии в миокарде, как это показано на рисунке 4.5. В связи с этим данный метод отображения носит название «изогнутый анатомический М-режим» (curved AMM). По горизонтали, как и обычно, откладывается время, что позволяет сравнивать тканевые скорости в различные фазы сердечного цикла. Таким образом, этим способом можно изобразить изменения скоростей на протяжении целого сердечного цикла во всех сегментах выбранного верхушечного сечения.

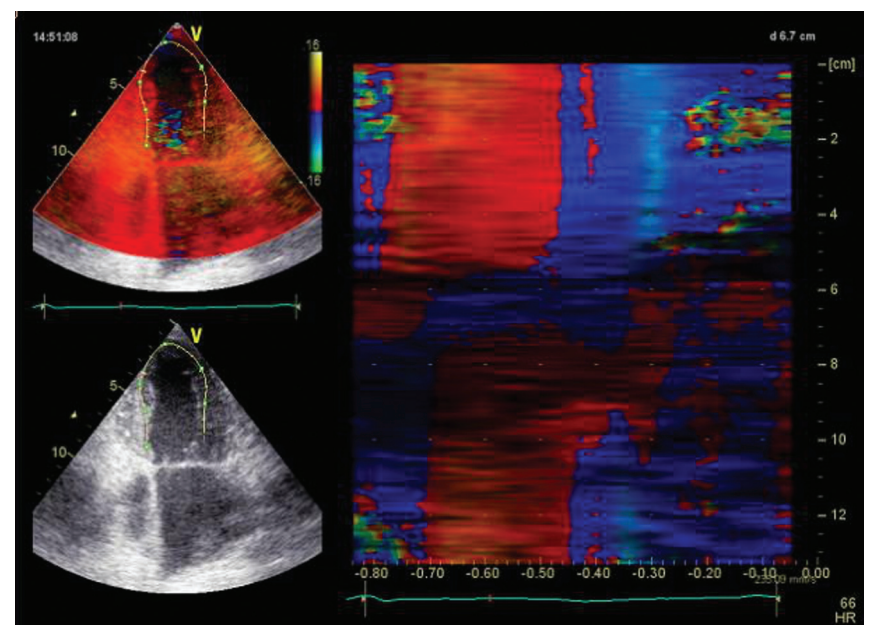

**Рис. 4.5.** Отображение тканевых скоростей нескольких сегментов в виде цветного полотна – изогнутый анатомический М-режим (curved AMM).

 $\overline{\mathbf{A}}$ 

#### 4.1.4. Оценка скорости движения атриовентрикулярных колец

Исследование скорости движения фиброзных колец атриовентрикулярных клапанов технически выполняется так же, как и оценка миокардиальных скоростей, с той лишь разницей, что контрольный объем помещается в области колец митрального и трехстворчатого клапанов (рис. 4.6). Спектры скоростей атриовентрикулярных колец не имеют принципиальных отличий от спектров миокардиальных скоростей. Между тем подобное исследование преследует иную цель - оценку глобальной сократительной функции соответствующего желудочка либо оценку диастолической функции.

Глобальная сократимость оценивается по систолической скорости движения чаще всего боковых сегментов митрального и трикуспидального колец. Для митрального кольца может также использоваться средняя скорость, определенная для нескольких сегментов кольца в одном, двух или трех верхушечных сечениях.

Имея высокие корреляции с наиболее надежными показателями систолической функции ЛЖ, данный метод является более простым в исполнении и в меньшей степени зависит от низкого качества локации, по крайней

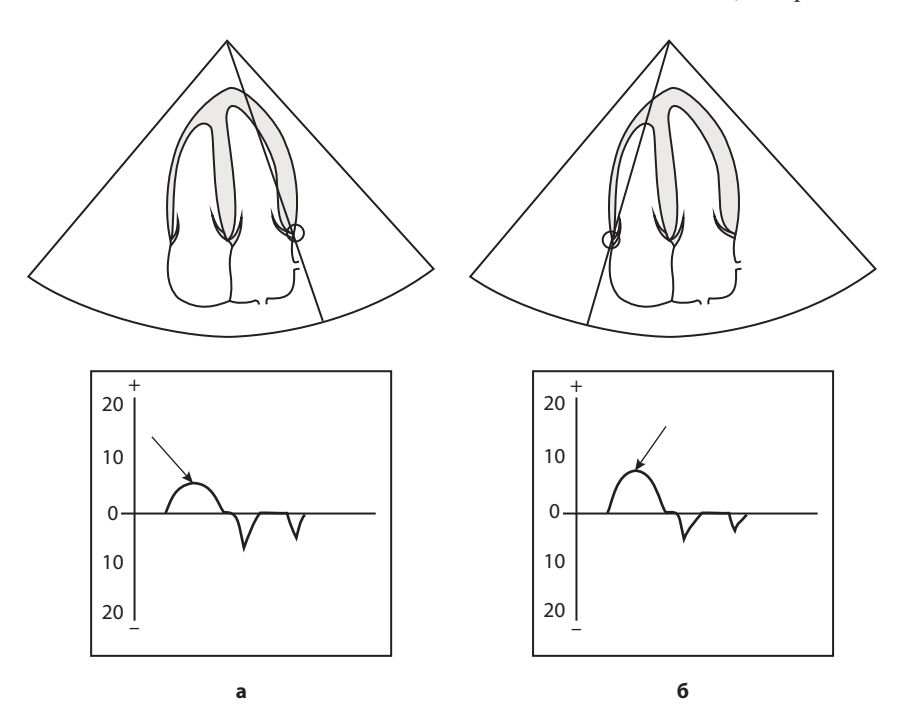

Рис. 4.6. Исследование скорости движения митрального (а) и трикуспидального (б) колец с помощью импульсного тканевого допплеровского режима.

мере в сравнении с определением фракции выброса. Что же касается глобальной сократимости ПЖ, то для этой цели, по мнению многих исследователей, оценка скорости движения трикуспидального кольца является наилучшим выбором.

Для оценки диастолической функции обычно используются величины диастолической скорости в латеральном сегменте митрального кольца ( $E_m$ ) либо средние показатели Е<sub>т</sub> по нескольким сегментам. Преимущество оценки миокардиальной скорости в сравнении с показателями митрального кровотока состоит в отсутствии так называемой псевдонормализации. Благодаря этому имеется простая линейная зависимость между степенью нарушения диастолической функции и величиной  $E_m$  – чем хуже диастолическая функция, тем меньше Е.

Подводя итог определению скоростей с помощью тканевой допплеровской ЭхоКГ, следует указать, что наиболее актуальным сегодня является именно исследование атриовентрикулярных колец для оценки глобальной систолической и диастолической функции сердца. Что же касается оценки локальной сократимости сегментов, то она не показала достаточной надежности и уступила место другим методам тканевой ЭхоКГ, о которых пойдет речь ниже.

### 4.2. Оценка деформации и скорости деформации (strain, strain rate)

Как уже отмечалось, скорости движения миокарда в сегментах различаются не только из-за наличия или отсутствия патологии, но и потому, что эти движения состоят из двух компонентов - активного (собственное движение сегмента) и пассивного (движение за счет сокращения соседних сегментов). Можно даже представить ситуацию, при которой сегмент, вообще не имеющий самостоятельного движения (в результате инфаркта), тем не менее, остается подвижным исключительно за счет пассивного подтягивания. Чтобы избежать ошибочной оценки в подобных случаях и измерять только самостоятельную подвижность сегмента, необходимо оценивать не просто движение миокарда, а его деформацию (сжатие или растяжение) либо скорость этой деформации.

Технически деформация может быть измерена путем сравнения скоростей движения в двух участках миокарда, расположенных внутри одного контрольного объема на небольшом (5-10 мм) расстоянии друг от друга (рис. 4.7). Из полученных данных могут быть вычислены:

• скорость деформации (strain rate):

$$
(V_1 - V_2)/L
$$

- деформация (strain):
	- $(L-L_0)/L_0$

В случае сокращения сегмента (рис. 4.7, в) и деформация, и скорость деформации имеют отрицательные значения. При растяжении сегмента (рис. 4.7, г) значения обоих показателей положительные.

# **5 ТРЕХМЕРНАЯ ЭХОКАРДИОГРАФИЯ**

## **5.1. «Живая» трехмерная эхокардиография**

Трехмерная эхокардиография (3D-ЭхоКГ) является естественным развитием ультразвуковой визуализации сердца. Она дает возможность видеть не плоскостное, а объемное изображение сердца или различных его структур. Это достигается за счет использования специального датчика, из которого исходит не одна, а несколько УЗ-плоскостей, расположенных одна за другой. В результате область локации имеет форму пирамиды (рис. 5.1).

С помощью подобного датчика трехмерное исследование сердца может выполняться в режиме реального времени (live 3D-echo – «живая» трехмер-

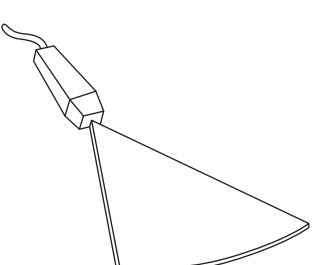

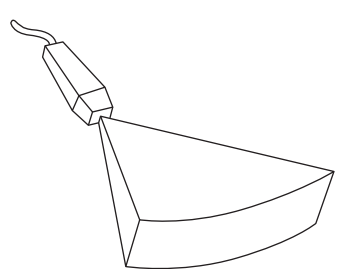

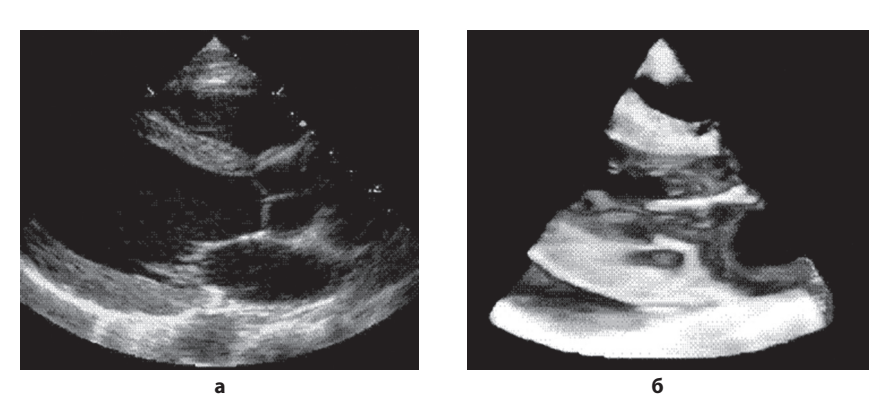

**Рис. 5.1.** Двухмерная (а) и трехмерная (б) ЭхоКГ. Объяснения в тексте.

5

ная ЭхоКГ), аналогично тому, как это делается при двухмерной ЭхоКГ. При этом изображение на экране становится объемным, его можно поворачивать и рассматривать с разных сторон. В объемном виде может отображаться не только «анатомическая» информация, обычно получаемая с помощью 2D-режима, но и информация о потоках крови, получаемая с помощью цветового допплеровского режима.

Очевидно, что локация множества УЗ-плоскостей вместо одной требует больших временных затрат. Экономия времени достигается за счет снижения разрешения и, соответственно, - снижения качества изображения. В результате «живая» 3D-ЭхоКГ имеет более низкое качество изображения, чем 2D-режим.

Повышение качества изображения возможно за счет уменьшения количества исследуемых точек - ограничения зоны локации. Однако в этом случае теряется возможность оценки связей отдельных структур сердца между собой, что также сказывается на качестве получаемой информации.

В целом исследование в режиме «живой» 3D-ЭхоКГ проводится аналогично традиционному исследованию, с последовательным получением изображений из разных точек локации и немедленной их оценкой. Как следует из сказанного выше, такое исследование обладает определенными преимуществами, но имеет и серьезные недостатки, сводящие все преимущества к минимуму.

## 5.2. Постобработка трехмерного изображения

Постобработка трехмерного изображения на основе современных компьютерных технологий содержит в себе значительно больше возможностей получения информации. Соответствующие программы позволяют не просто прокручивать сохраненную видеопетлю вперед и назад, как это делается с двухмерным изображением, но и поворачивать пирамиду в разных направлениях, что дает возможность взглянуть на структуру с любой стороны, а также обрезать лишние структуры, мешающие видеть то, что находится за ними. Эти манипуляции требуют не только наличия соответствующей программы, но и определенной тренировки, так как система обработки ЗD-ЭхоКГ достаточно объемна и сложна. Разумеется, возрастают и временные затраты, в связи с чем удобнее выполнять обработку на специальной «рабочей станции», а не на самом приборе, который может в это время использоваться для новых исследований.

Основным недостатком метода по-прежнему остается невысокое качество изображения. Чтобы повысить ценность получаемой информации можно выполнять две записи для последующего анализа:

1) с широким углом локации для оценки взаиморасположения различ-НЫХ СТРУКТУР.

2) с узким углом локации, направленным на предмет интереса, для более высокого качества изображения.

### 5.3. Сканирование полного объема

Постобработка трехмерного изображения также дает возможность сканирования полного объема сердца, которое позволяет создать электронную копию (модель) сердца, для последующей ее оценки. Сегодняшние характеристики приборов дают возможность сканировать изображение целого сердечного цикла приемлемого качества только для одной пирамиды, которая захватывает лишь часть сердца. При попытке увеличить ширину пирамиды качество изображения резко снизится, и оно станет непригодным для анализа. Оказалось возможным преодолеть эту сложность путем сборки нескольких пирамид, полученных из верхушечного доступа, каждая из которых захватила свою часть сердца в своем сердечном цикле (рис. 5.2). Сегодня для получения модели сердца хорошего качества используют 4 или 6 последовательных сердечных циклов. Необходимыми условиями для качественной сборки являются неподвижность пациента во время записи (в том числе задержка дыхания) и регулярный ритм без значительных колебаний R-R.

Надо отметить, что сканирование полного объема изменяет традиционную методику выполнения ЭхоКГ и делает ее похожей на методику компью-

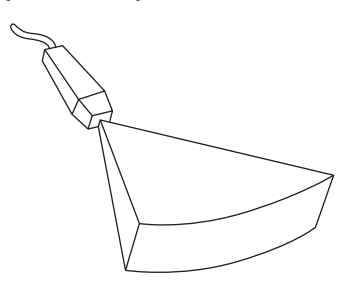

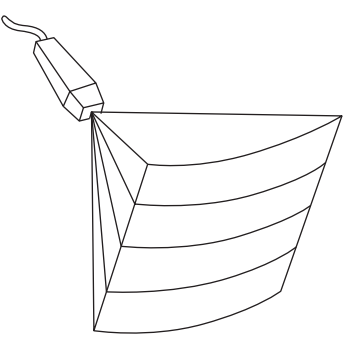

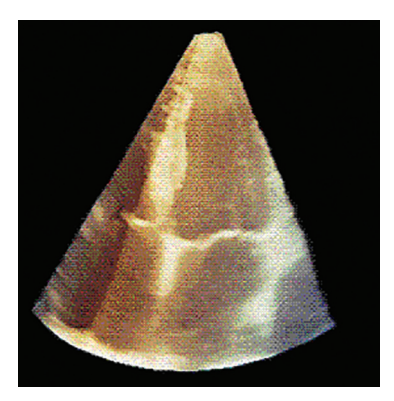

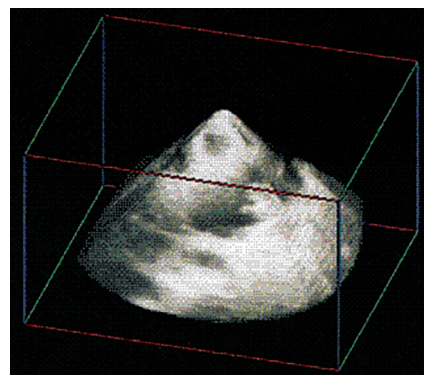

Рис. 5.2. Сборка нескольких ультразвуковых пирамид для отображения полного объема сердца. Объяснения в тексте.

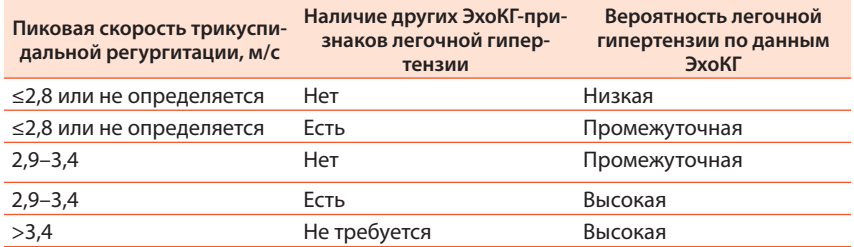

#### Таблица 7.13. Вероятность легочной гипертензии по данным ЭхоКГ у симптомных пациентов с подозрением на легочную гипертензию

Таблица 7.14. ЭхоКГ-признаки, предполагающие наличие легочной гипертензии, используемые для определения вероятности легочной гипертензии в дополнение к оценке скорости трикуспидальной регургитации

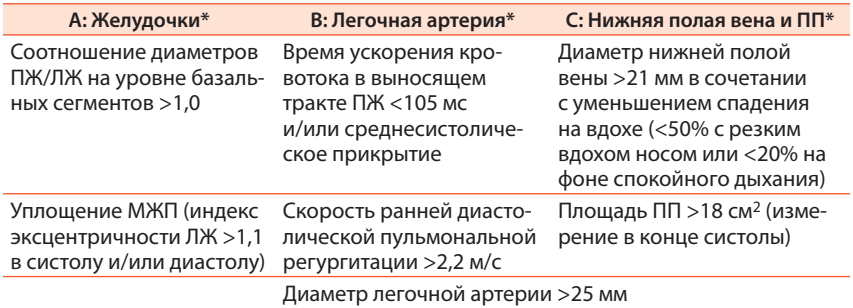

\*Необходимо наличие ЭхоКГ-признаков как минимум из двух разных категорий (A/B/C) для изменения уровня вероятности легочной гипертензии по данным ЭхоКГ.

#### 7.2.5. Использование уравнения непрерывного потока

Данный метод расчета широко применяется в ЭхоКГ для решения различных задач. В частности, его обычно используют для расчета площади отверстия стенозированного клапана. Метод основан на сравнении характеристик одного и того же потока крови в различных участках сердца.

Как известно, объем потока жидкости, проходящей через какой-либо участок трубы за определенный отрезок времени, равен произведению средней скорости потока на время и площадь сечения трубы. Очевидно, что какую бы форму ни имела труба, в любом ее участке объем потока будет одинаковым. Из этого следует, что в тех местах, где площадь сечения меньше, скорость потока должна быть большей и наоборот. Такое представление о непрерывности потока позволяет рассчитать неизвестную площадь сечения трубы, если известна скорость потока в этом ее участке, наличие в отдельном учреждении единой формы заключения, в которой отображаются данные, полученные разными докторами на разных аппаратах. Еще лучше, если эти заключения сохраняются не в виде бумажных копий, а в базе данных, т.е. в специально созданной для этой цели программе.

Компьютерные программы, существующие для обработки или обработки и хранения ЭхоКГ, отличаются большим разнообразием по своим возможностям, удобству использования и стоимости. В данном руководстве мы представляем программу «Эхотека», которая была разработана нами совместно с С.В.Сергеевым и успешно используется с 1994 г.

Программа представляет собой базу данных УЗИ, позволяющую сохранять неограниченное число заключений. Она может быть встроена в качестве составной части в сетевую электронную историю болезни, если таковая используется в учреждении, или применяться любым врачом в качестве персональной программы. Программа не имеет связи с УЗ-прибором. Это означает, что полученные на приборе данные надо переносить в программу с помощью клавиатуры. Однако, во-первых, этот недостаток отчасти компенсируется тем, что переносить надо только необходимый минимум исходных данных, а все, что можно рассчитать, будет рассчитано в программе. Во-вторых, отсутствие связи с эхокардиографом позволяет унифицировать данные, полученные на разных приборах. В результате исследование, выполненное даже на слабом аппарате, будет дополнено необходимой обработкой и приобретет стандартную современную форму.

Программа «Эхотека» обладает широкими возможностями в отношении разных режимов и заболеваний. Здесь мы остановимся только на ее возможностях в плане обшей количественной оценки трансторакальной ЭхоКГ.

Для ввода данных предназначена вкладка «Стандарт», представленная на рисунке 7.36.

| Иванов<br>$\vert \Pi \vert C \vert$<br>Bospact 51<br><b>Пациент</b>                                                                                                    | Адрес СПб, Невский пр., д.1, кв.1<br>Тел. +7(812) 123-45-67                                                                                                    |
|----------------------------------------------------------------------------------------------------|----------------------------------------------------------------------------------------------------|
| №Истории МЕ-101<br>Кем направлен Амб.<br>$\overline{\phantom{a}}$                                                                                                    | Отд.-исполнитель Основное<br>$\bullet$                                                                                                    |
| <b>Annapar Siemens</b><br>Форма Оплаты ОМС<br>$\overline{\phantom{a}}$<br>$\cdot$                                                                                                    | Врач Петров С.В.<br>$\overline{\phantom{0}}$<br>Медсестра<br>$\overline{ }$                                                                                                    |
| <b>АКИ ВТ ТКИ ПК</b> СЕГМЕНТЫ ТКАНЕВОЙ<br>ОБЩИЕ ДАННЫЕ СТАНДАРТ МК                                                                                                    |                                                                                                    |
| <b>В/М-режимы</b><br><b>D-режим</b><br><b>VE 100</b><br><b>VE/VA 2,00</b><br>AO 30<br>50<br><b>ИЛЖД</b> 24<br>MM 182<br>лжд<br>$\overline{AB}$ 40<br><b>ИММ</b> 87<br>$50$ SM(t1/2) 3,79<br>ЛЖс 30<br><b>КДО</b> 118<br><b>VA</b><br>VmaxTH 200<br><b>ИЛП</b> 19<br>$YO$ 83<br><b>OTC</b> 0.40<br><b>Tdec</b> 200<br><b>MXN</b> 10<br>Pnn 5 -<br>VmaxAK 100<br>$\Phi B$ 70<br>TAPSE <sup>8</sup><br><b>nc</b><br>10<br>3 <sup>C</sup><br>4<br>20<br><b>EPSS 10</b><br>Vmax <sub>n</sub> K 100<br>Рла   21<br><b>n</b> <sub>x</sub>                                                                                                    | ЛЖ не увеличен. Миокард не утолщен. Локальных нарушений сократимости не<br>найдено. Глобальная сократимость не нарушена.<br>ЛП не увеличено.<br>Аорта не расширена. Стенки не изменены. Клапан обычный. Нарушений<br>кровотока не найдено.<br>Створки МК не изменены. Нарушений кровотока не выявлено.<br>Правые отделы сердца не расширены.<br>Трехстворчатый и пульмональный клапаны обычные. Нарушений кровотока не |
| В-режим<br>ИКДО 53 ЛПоб.с. 50<br>КДО 110<br><b>NNK.</b> 42<br><b>АОсин.</b> 35<br><b>NXK.</b><br>40<br><b>KCO</b> 40<br><b>ИКСО</b> 19<br><b>ИЛПоб.</b> 24<br>ИППк. 20<br>ПЖЕТ<br>(норма В<br>30<br><b>OB</b> 64<br><b>АОвосх.</b> 32<br>$YO$ $70$<br>ППдл. 45<br>ЛПк. 45<br>ПЖпл.<br>44<br><b>MM</b> 110<br>MO 4,90<br>ЛПдл. 50<br>ппоб. 30<br>ИПЖпл. 21.2<br>АОдуга 30<br><b>ИММ 53</b><br>C <sub>N</sub> 2.36<br><b>АОнисх.</b> 28<br>ЛПоб.э. 47<br><b>ИППоб.</b> 14<br>ПЖпл.с<br>44<br>60<br>IC <sub>25</sub><br>ИСФ 1.8<br>илпоб. 23<br><b>HNB</b> 20<br><b>ПЖфр.</b> 0<br>33<br>Визуальная оценка сократиности ЛЖ:<br>Нормальная<br>$\overline{\phantom{a}}$ | найдено.                                                                                                    |
| TDI/Speci-режимы<br><b>Регургитация</b><br><b>STK</b> 10.0<br>$Em(nar)$ 8.0<br>MHcren.<br>$1 -$<br>AHcren.<br><b>SMK(лат)</b> 6.0<br>$1 -$<br><b>GLSnx</b> 15.0<br>THcren. 2<br>30<br>$Em(cen)$ $7.0$ SMK(cent) 7.0<br>$t1-3$<br>dP/dt 1067<br><b>VE/Em</b> 13.3<br>SNK(cp.) 6.5<br><b>GLSnx</b> 23.0<br>$n$ Hcren. 3                                                                                                    | Шаблон текста<br>ЗАКЛЮЧЕНИЕ:<br>ЭХОКГ без патологии.                                                                                                    |

Рис. 7.36. Интерфейс программы «Эхотека» для ввода основных данных трансторакальной ЭхоКГ.

Как видно из рисунка, в форме предусмотрен ввод практически всех показателей размеров полостей, миокарда, систолической и диастолической функций, которые были перечислены в данном разделе, включая данные тканевой ЭхоКГ. Вводить данные надо только в поля белого цвета. Значения в полях голубого цвета рассчитываются автоматически. В качестве напоминания при наведении курсора на название поля высвечивается полное

#### ЭХОКАРДИОГРАММА от 18.01.2017

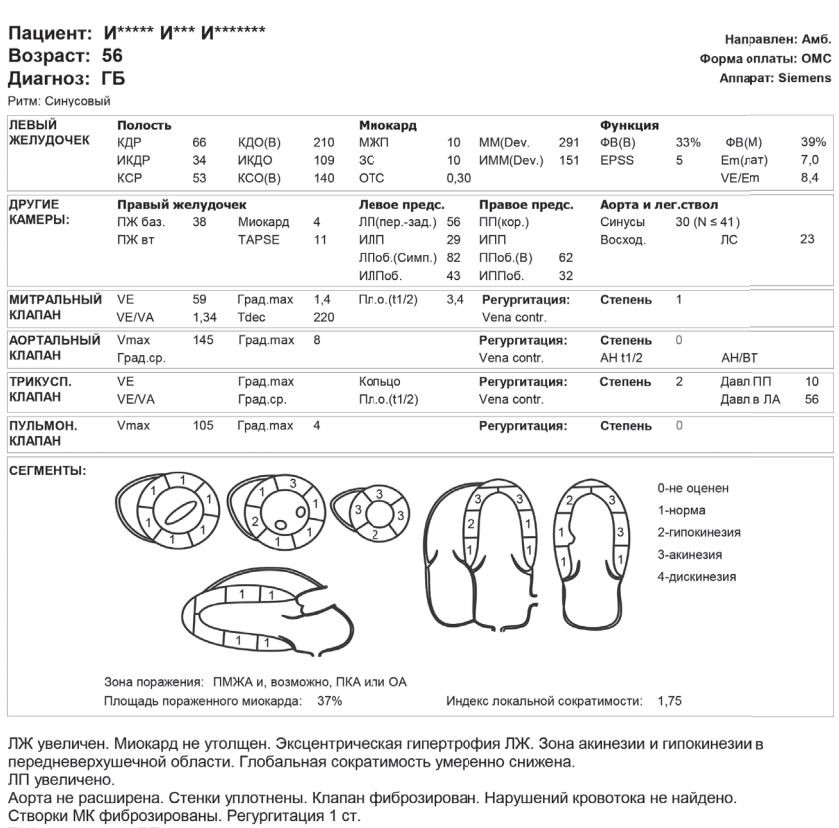

ПЖ не увеличен. ПП расширено.

трехстворчатый и пульмональный клапаны обычные.

"Н 2 ст. Давление в ЛА повышено.

**3AKRIOUFHME** 

Очаговые изменения ЛЖ. Эксцентрическая гипертрофия ЛЖ с дилатацией. ЛГ 2 ст.

Врач: / Новиков В.И. /

**Рис. 7.37.** Форма печати заключения по ЭхоКГ-исследованию в программе «Эхотека».

7

название показателя и его размерность. При наведении курсора на само поле высвечивается нормальное значение показателя, соответствующее последним рекомендациям. Справа располагается поле для формулировки заключения. Исследователь может формировать его самостоятельно или путем модификации заранее подготовленного шаблона.

Все представленные данные будут сохранены в базе и могут быть извлечены в любой момент. Как правило, исследование завершается распечаткой заключения, в которое переносятся все необходимые данные и результаты расчетов. Пример заключения представлен на рисунке 7.37.

Таким образом, можно видеть, что программа предоставляет возможность ввода, расчета и распечатки всех ЭхоКГ-показателей, перечисленных в предшествующих разделах данной работы.

Помимо этого программа предоставляет много других возможностей в отношении различной патологии, ЭхоКГ-режимов и методик, УЗИ внутренних органов и сосудов. Подробнее с программой «Эхотека» можно ознакомиться на сайте http://echo1.ru.

# **ЛИТЕРАТУРА**

**Литература**

- 1. *Алехин М.Н*. Тканевой допплер в клинической эхокардиографии. М., 2006. 112 с.
- 2. Рекомендации ESC/ERS по диагностике и лечению легочной гипертензии 2015 // Российский кардиологический журнал. – 2016. – №5 (133). – С. 5–64.
- 3. *Рыбакова М.К., Митьков В.В*. Эхокардиография в таблицах и схемах. М.: Видар-М, 2011. – 288 с.
- 4. *Armstrong W.F., Ryan T*. Feigenbaum's echocardiography. Philadelphia: Lippincott Williams & Wilkins, 2010.
- 5. *Borger M.A., Fedak P.W.M., Stephens E.H. et al.* The American Association for Thoracic Surgery consensus guidelines on bicuspid aortic valve-related aortopathy: Executive summary // J. Thorac. Cardiovasc. Surg.  $-2018$ .  $-$  Vol. 156.  $-$  P. 473–480.
- 6. *Erbel R., Aboyans V., Boileau C. et al.* 2014 ESC Guidelines on the diagnosis and treatment of aortic diseases: Document covering acute and chronic aortic diseases of the thoracic and abdominal aorta of the adult. The Task Force for the Diagnosis and Treatment of Aortic Diseases of the European Society of Cardiology (ESC) // Eur. Heart J. – 2014. – Vol. 35 (41). – P. 2873–2926.
- 7. *Eskandari M., Monaghan M.* Contrast echocardiography in daily clinical practice // Herz. – 2017. – Vol. 42 (3). – P. 271–278.
- 8. Guidelines for the Echocardiographic Assessment of the Right Heart in Adults: A Report from the American Society of Echocardiography // J. Am. Soc. Echocardiogr. –  $2010. - Vol. 23. - P. 685 - 713.$
- 9. *Kou S., Caballero L., Dulgheru R. et al.* Echocardiographic reference ranges for normal cardiac chamber size: results from the NORRE study // Eur. Heart J. (Cardiovasc. Imaging). – 2014, June 1. – Vol. 15, Issue 6. – P. 680–690.
- 10. *Lancellotty P., Zamorano J.L., Habib G., Badano L.* The EACVI textbook of echocardiography.  $-2<sup>nd</sup>$  ed.  $-$  Oxford University Press, 2017.
- 11. *Lang R.M., Badano L.P., Mor-Avi V. et al*. Recommendations for cardiac chamber quantification by echocardiography in adults: an update from the American Society of Echocardiography and the European Association of Cardiovascular Imaging // J. Am. Soc. Echocardiogr. – 2015. – Vol. 28 (1). – P. 1–39.
- 12. *Nagueh S.F., Otto A.S., Appleton C.P. et al.* Recommendations for the Evaluation of Left Ventricular Diastolic Function by Echocardiography: An Update from the American Society of Echocardiography and the European Association of Cardiovascular Imaging // J. Am. Soc. Echocardiogr.  $-2016$ .  $-\text{Vol}$ . 29.  $-\text{P}$ . 277–314.
- 13. *Oh J.K., Seward J.B., Tajik A.J*. The echo manual. Philadelphia: Lippincott Williams & Wilkins, 2007.
- 14. *Otto C.M.* The practice of clinical echocardiography. 3<sup>rd</sup> ed. Saunders Elsevier, 2007.
- 15. *Peluso D., Badano L., Muraru D. et al.* Right atrial size and function assessed withthree-dimensional and speckle-tracking echocardiography in 200 healthy volunteers  $//$  Eur. Heart J. (Cardiovascular Imaging).  $-2013$ .  $-$ Vol. 14.  $-$ P. 1106–1114.
- 16. *Senior R., Becher H., Monaghan N. et al.* Clinical practice of contrast echocardiography: recommendation by the European Association of Cardiovascular Imaging (EACVI) 2017 // Eur. Heart J. (Cardiovascular Imaging). – 2017. – Vol. 18. – P. 1205.
- 17. *Shiota T.* Clinical Application of 3-Dimensional Echocardiography in the USA // Circ. J. – 2015. – Vol. 79. – P. 2287–2298.